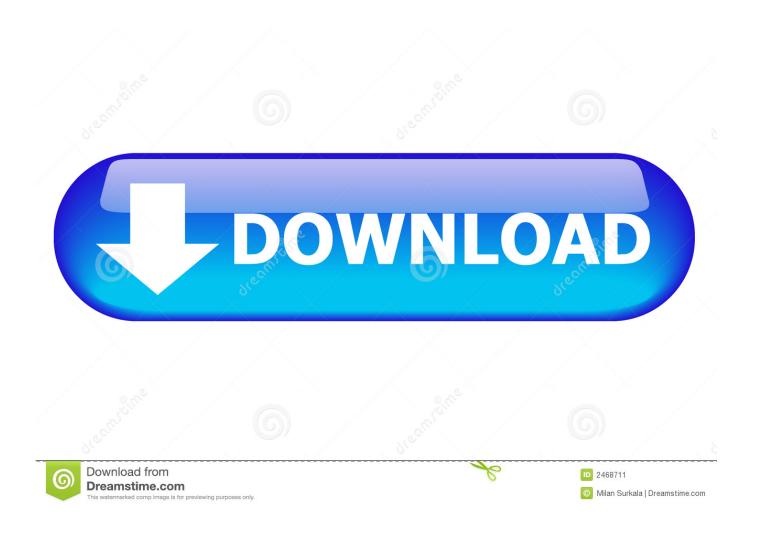

**Dvd Library App For Mac** 

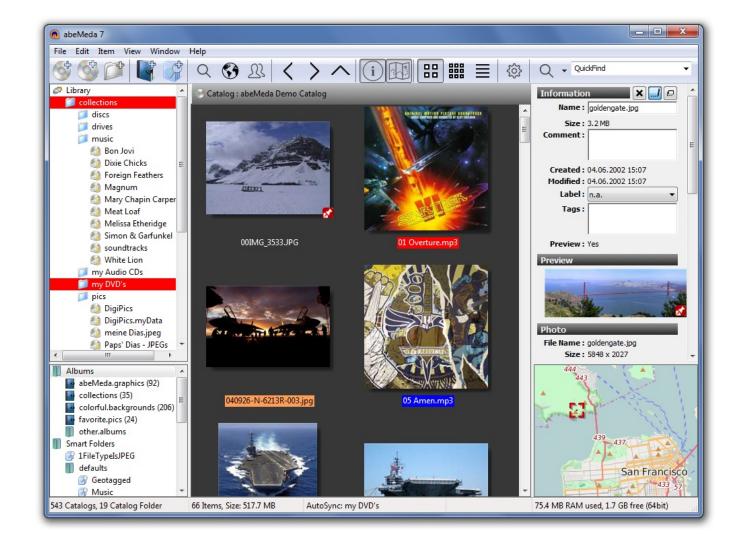

**Dvd Library App For Mac** 

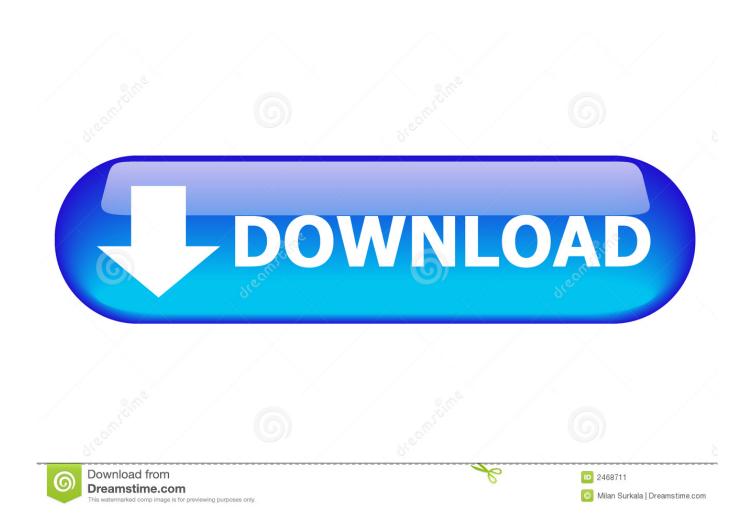

Dvd Library Software FreeDvd Library Software MacFree Mac AppsUntil recently, DVD is still widely used because people can collect their favourite movie serials without occupying the storage of devices.

- 1. library
- 2. library genesis
- 3. library pronunciation

You just need to simply insert your DVD disc into the internal DVD Drive, then the Mac equipped DVD Player would open automatically and start running the DVD Disc instantly. However, Apple SuperDrive is comparatively recommended since it's more compatible with MacBook Air.. Your destination folder will look something like this: /Users/yourusername/Movies/Mac Video Library.

## library

library library genesis, library near me, library of congress, library of alexandria, library cafe, library hours, library in spanish, library jobs near me, library cafe farmingdale, library utm, library usmf, library of congress washington dc, library of babel, library ads, library md Waterfalls are Fun

If you're using a MacBook Air and hope to enjoy your favourite DVD movies on it, you may wonder how to do so.. That means no built-in DVD Drive will be equipped for you to play DVDs or CDs on MacBook Air.. Jan 25, 2018 Where apps like Handbrake default to saving to your Desktop, MacX DVD Ripper saves it to your Movies folder under Mac Video Library.. However, there're still several options available for playing DVD on MacBook Air without DVD Drive. <a href="Carl Zeiss Jena">Carl Zeiss Jena</a> Deltrintem 8X30 Binoculars Serial Numbers

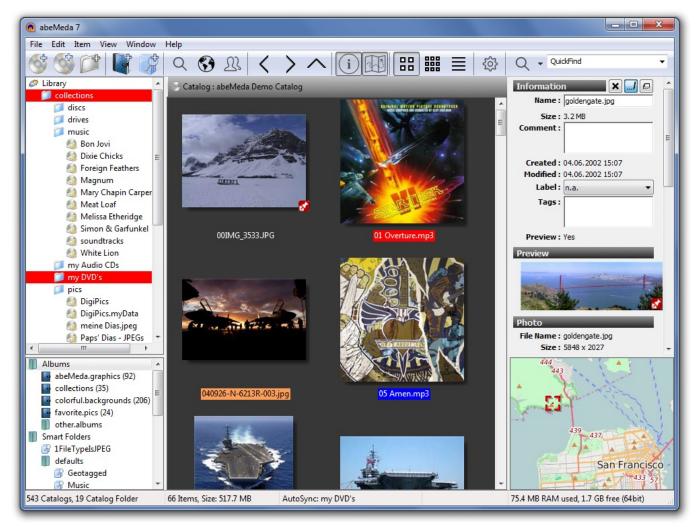

DAMNOSAUR activation code download

## library genesis

## Security Apps For Mac

However, if you wish to play DVD on MacBook Air, it'll be a little bit difficult since most new Macs (not including MacBook Pro without Retina Display) are no longer featuring DVD SuperDrives (Apple's optical disc reading and writing technology).. How to play DVD on your MacBook Air which isn't accompanied with a built-in DVD Drive? Find the solutions below.. Play DVD on MacBook Air with External DVD DriveYou can use external DVD Drive to help you play DVD on MacBook Air successfully.. But you need to purchase it first There are lots of external DVD Drive in the market, such as LG Slim Drive, Dell Drive, Apple SuperDrive, LG Super Multi etc.. Part 1 Play DVD on MacBook Air without DVD DriveMacBook Air Has No DVD DriveIt couldn't be easier to play DVD on Mac with internal DVD Drive. Becker Traffic Assist 7827 Software Update Kostenlose

## library pronunciation

Corel Draw Download Mac Os X Free

ae05505a44 Adaptador Inalámbrico Usb Xbox Para Mac

ae05505a44

linux tar pipe split